PHÒNG GD&ĐT TP. ĐIỀN BIÊN PHỦ TRUONG THCS NAM THANH

CÔNG HÒA XÃ HỘI CHỦ NGHĨA VIỆT NAM Độc lập - Tư do - Hanh phúc

Số: 71/TB-THCSNT

# **THÔNG RÁO**

#### Kế hoạch tựu trường và khai giảng năm học 2023-2024

Thực hiện theo Quyết định số 1225/QĐ-UBND ngày 04 tháng 08 năm 2023 của UBND tinh Điện Biên về việc Ban hành Kế hoạch thời gian năm học 2023-2024 đối với giáo dục mầm non, giáo dục phổ thông và giáo dục thường xuyên trên địa bàn tinh Điện Biên, nhà trường trân trong thông báo tới quý bậc phụ huynh, các em học sinh thời gian tựu trường và khai giảng như **SAII:** 

#### 1. Ngày tựu trường và nghỉ Quốc khánh 2/9

- Thời gian tựu trường: 7 giờ 30 phút, thứ 6, ngày 01 tháng 09 năm 2023

- Thời gian nghi Quốc khánh : Thứ 7, ngày 02 tháng 09 năm 2023

- Thời gian chuẩn bị Lễ khai giảng: 7 giờ 30 phút ngày 4 tháng 9 năm 2023

- Nội dung công việc: Học sinh nhận lớp; học nội quy, nề nếp của nhà trường, của lớp, nội quy phòng chống dịch bệnh, tập luyện chuẩn bị cho khai giảng năm học mới.

### 2. Ngày khai giảng:

- Thời gian:  $7$  giờ 30 phút, thứ 3, ngày 05 tháng 9 năm 2023

- Hình thức : Trực tiếp

### 3. Thời gian học chính thức:

- Thứ 4, ngày 06 tháng 9 năm 2023

- Buổi sáng : 7h15 phút vào tiết 1

- Buổi chiều: 13h45 phút vào học tiết 1(Khi có lịch học 2 buổi/ngày)

### 4. Thực hiện công tác phòng chống dịch

Yêu cầu CB, GV, NV, học sinh, phụ huynh, khách ra vào trường thực hiện nghiêm túc công tác phòng chống dịch bệnh theo quy định.

Trên đây là thông báo về kế hoạch tựu trường và khai giảng năm học 2023 -2024 của trường THCS Nam Thanh./.

Nơi nhân:  $-$  PH:HS: - Luu VT.

## TM. BGH NHÀ TRƯỜNG **HIÊU TRƯỞNG**

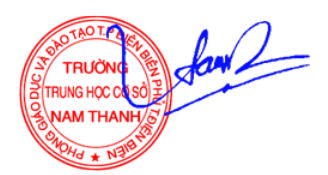

Trần Thị Thanh Tịnh